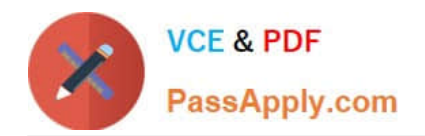

# **1D0-437Q&As**

### CIW PERL FUNDAMENTALS

## **Pass CIW 1D0-437 Exam with 100% Guarantee**

Free Download Real Questions & Answers **PDF** and **VCE** file from:

**https://www.passapply.com/1d0-437.html**

100% Passing Guarantee 100% Money Back Assurance

Following Questions and Answers are all new published by CIW Official Exam Center

**8 Instant Download After Purchase** 

**83 100% Money Back Guarantee** 

365 Days Free Update

800,000+ Satisfied Customers  $\epsilon$  or

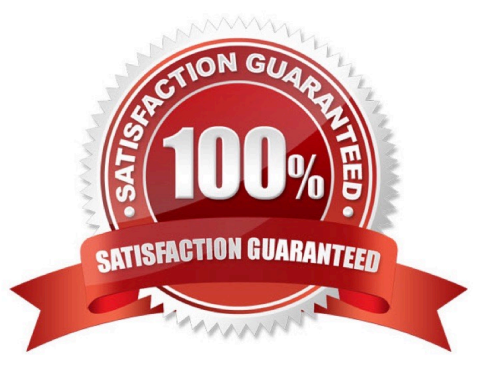

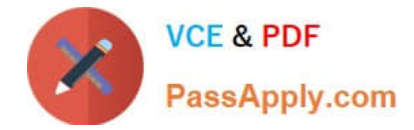

#### **QUESTION 1**

sub mySub {

Consider the following lines of code:

```
$arg, @args = @;
```

```
foreach $val (@args) {
```
\$returnVal .= "\$arg, \$val\n";

```
}
```

```
$returnVal . "" . @args;
```

```
}
```
print andmySub(1, "a value", "another value", "a parameter", "another parameter"); What is the output of

these lines of code?

A. 1, a value 1, another value 1, a parameter 1, another parameter 4

B. 1, a value 1, another value 1, a parameter 1, another parameter a valueanother valuea parameteranother parameter

C. 1, a value, another value, a parameter, another parameter a value another value a parameter another parameter

D. 1, a value, another value, a parameter, another parameter 4

Correct Answer: A

#### **QUESTION 2**

Consider the following program code:

 $x = 150$ ;

 $$y = "250";$ 

if  $((\$x + 100) == $y)$  { print("1"); }

if ("250" == \$y) { print("2 "); }

if ("250" eq \$y) { print("3 "); }

if (\$x lt \$y) { print("4 "); }

if (\$x ge \$y) { print("5 "); }

What is the result of executing this program code?

A. The code will output the following: 1 2 3 4

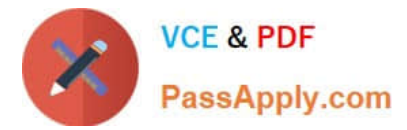

- B. The code will output the following: 1 3 4
- C. The code will output the following: 1 3 5
- D. The code will output the following: 1 2 3 4 5

Correct Answer: A

#### **QUESTION 3**

Consider the following program code:

 $x = 10$ ;

LOOP: while (\$x

{

print (\$x );

if  $($x >= 14$  and and  $$x$